*Present Value Formulas...* 1/12

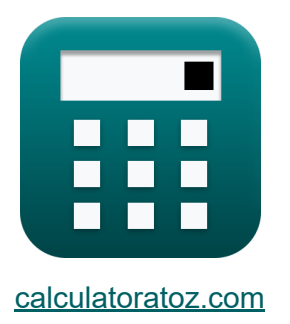

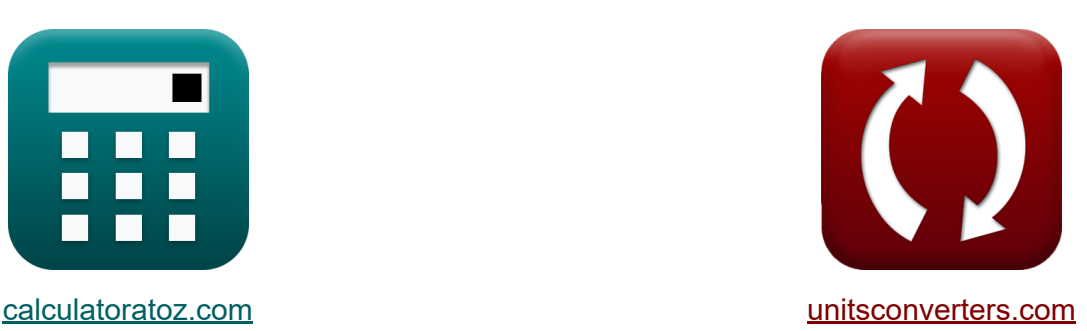

# **Gegenwärtiger Wert Formeln**

Beispiele!

[Rechner!](https://www.calculatoratoz.com/de) Beispiele! [Konvertierungen!](https://www.unitsconverters.com/de)

Lesezeichen **[calculatoratoz.com](https://www.calculatoratoz.com/de)**, **[unitsconverters.com](https://www.unitsconverters.com/de)**

Größte Abdeckung von Rechnern und wächst - **30.000+ Rechner!** Rechnen Sie mit einer anderen Einheit für jede Variable - **Eingebaute Einheitenumrechnung!**

Größte Sammlung von Maßen und Einheiten - **250+ Messungen!**

Fühlen Sie sich frei, dieses Dokument mit Ihren Freunden zu TEILEN!

*[Bitte hinterlassen Sie hier Ihr Rückkoppelung...](https://docs.google.com/forms/d/e/1FAIpQLSf4b4wDgl-KBPJGChMJCxFlqrHvFdmw4Z8WHDP7MoWEdk8QOw/viewform?usp=pp_url&entry.1491156970=Gegenw%C3%A4rtiger%20Wert%20Formeln)*

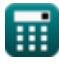

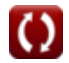

*f***x**

## **Liste von 19 Gegenwärtiger Wert Formeln**

### **Gegenwärtiger Wert**

#### **1) Annuität zum Barwert fällig**

$$
\text{PV}_{\text{AD}} = \text{PMT} \cdot \left(\frac{1 - \left(\frac{1}{(1+r)^{\text{PPriods}}}\right)}{r}\right) \cdot (1+r)
$$

| ex                                                                                 | 117.1429 = 60                                                                                            | $\left(\frac{1 - \left(\frac{1}{(1 + 0.05)^2}\right)}{0.05}\right) \cdot (1 + 0.05)$ |
|------------------------------------------------------------------------------------|----------------------------------------------------------------------------------------------------|--------------------------------------------------------------------------------------|
| 2) Anzahl der Perioden unter Verwendung des Barwert                                |                                                                                                    |                                                                                      |
| $\ln \left(\left(1 - \left(\frac{PV\text{Annuity}}{C_f}\right)\right)^{-1}\right)$ |                                                                                                    |                                                                                      |
| $\ln \left(\frac{1 - \left(\frac{1460}{1500}\right)^{-1}}{\ln(1 + 0.05)}\right)$   |                                                                                                    |                                                                                      |
| ex                                                                                 | 74.28425 = $\frac{\ln \left(\left(1 - \left(\frac{1460}{1500}\right)\right)^{-1}\right)}{\ln(1 + 0.05)}$ |                                                                                      |

\n

### **2) Anzahl der Perioden unter Verwendung des Barwerts der Rente**

| ex                                        | 117.1429 = 60                                                                                         | $\left(\frac{1 - \left(\frac{1}{(1+0.05)^2}\right)}{0.05}\right)$ |
|-------------------------------------------|----------------------------------------------------------------------------------------------------|-------------------------------------------------------------------|
| 2) Anzahl der Perioden unter Verwendung c |                                                                                                    |                                                                   |
| tr                                        | $t = \frac{\ln\left(\left(1 - \left(\frac{PVAnnuity}{C_f}\right)\right)^{-1}\right)}{\ln(1+r)}$       |                                                                   |
| ex                                        | 74.28425 = $\frac{\ln\left(\left(1 - \left(\frac{1460}{1500}\right)\right)^{-1}\right)}{\ln(1+0.05)}$ |                                                                   |

\nQ calculatoratoz.com. A softus

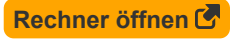

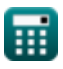

*Present Value Formulas...* 3/12

### **3) Barwert der Aktie mit konstantem Wachstum**

$$
\kappa \mathbf{P} = \frac{\mathbf{D1}}{(\% \text{RoR} \cdot 0.01) - \mathbf{g}}
$$

$$
\exp \left[ 10 = \frac{0.25}{(4.5 \cdot 0.01) - 0.02} \right]
$$

#### **4) Barwert der Aktie mit Nullwachstum**

$$
\kappa \mathbf{P} = \frac{\mathbf{D}}{\frac{\%}{\% \text{RoR}}}
$$
\nex

\n
$$
7.777778 = \frac{35}{4.5}
$$

### **5) Barwert der aufgeschobenen Rente**

| $\text{Rechner of } \overline{B}$                                                                                                    |
|----------------------------------------------------------------------------------------------------|
| \n $PV_{DA} = P_O \cdot \frac{1 - \left(1 + (IR \cdot 0.01)\right)^{-n} - \{Periods\}}{\left(1 + (IR \cdot 0.01)^{t} - \{d\} \cdot (IR \cdot 0.01)\right)}$ \n |
| \n $\text{ex } 253.869 = 2500 \cdot \frac{1 - \left(1 + (5.5 \cdot 0.01)\right)^{-2}}{\left(1 + (5.5 \cdot 0.01)^{9} \cdot (5.5 \cdot 0.01)\right)}$ \n        |

**[Rechner öffnen](https://www.calculatoratoz.com/de/present-value-of-stock-with-constant-growth-calculator/Calc-236)** 

*Present Value Formulas...* 4/12

**6) Barwert der aufgeschobenen Rente basierend auf der fälligen Rente** 

| Rechner $\text{offener of } \text{offen of } \text{F}$                                                                                 |  |
|----------------------------------------------------------------------------------------------------|--|
| \n $PV_{DA} = P_D \cdot \frac{1 - (1 + (IR \cdot 0.01))^{-n} - \{Periods\}}{(1 + (IR \cdot 0.01))^{t_d - 1} \cdot (IR \cdot 0.01)}$ \n |  |
| \n $2 \cdot 132.3366 = 110 \cdot \frac{1 - (1 + (5.5 \cdot 0.01))^{-2}}{(1 + (5.5 \cdot 0.01))^{9 - 1} \cdot (5.5 \cdot 0.01)}$ \n     |  |
| \n $PV = PMT \cdot \left(\frac{1 - (1 + r)^{-n_c}}{r}\right)$ \n                                                                       |  |
| \n $2 \cdot 593.9185 = 60 \cdot \left(\frac{1 - (1 + 0.05)^{-14}}{0.05}\right)$ \n                                                     |  |
| \n $8 \cdot 593.9185 = 60 \cdot \left(\frac{1 - (1 + 0.05)^{-14}}{0.05}\right)$ \n                                                     |  |
| \n $PV \text{Annuity} = C_f \cdot \left(\frac{1 - e^{-r \cdot \text{TP} \cdot \text{erids}}}{e^r - 1}\right)$ \n                       |  |
| \n $2784.1 = 1500 \cdot \left(\frac{1 - e^{-0.05 \cdot 2}}{e^{0.05} - 1}\right)$ \n                                                    |  |

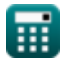

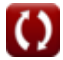

**Present Value Formulas...** 5/12

#### **9) Barwert der wachsenden Rente**

$$
\begin{aligned} \mathbf{F} & \mathbf{PV}_{\mathrm{ga}} = \left(\frac{\mathrm{II}}{\mathrm{r}-\mathrm{g}}\right)\cdot\left(1-\left(\frac{1+\mathrm{g}}{1+\mathrm{r}}\right)^{\mathrm{n_{Periods}}}\right) \\ \mathbf{ex} & \mathbf{3755.102} = \left(\frac{2000}{0.05-0.02}\right)\cdot\left(1-\left(\frac{1+0.02}{1+0.05}\right)^2\right) \end{aligned}
$$

**10) Barwert der zukünftigen Summe bei gegebener Anzahl von Perioden**  $\mathbf C$ 

$$
\kappa_{\text{PV}} = \frac{FV}{\exp(\%RoR \cdot n_{\text{Periods}})}
$$
\n
$$
\exp(4.072524 = \frac{33000}{\exp(4.5 \cdot 2)})
$$

**[Rechner öffnen](https://www.calculatoratoz.com/de/present-value-of-future-sum-given-number-of-periods-calculator/Calc-188)** 

**[Rechner öffnen](https://www.calculatoratoz.com/de/present-value-of-growing-annuity-calculator/Calc-43572)** 

#### **11) Barwert der zukünftigen Summe bei gegebener Gesamtzahl der Perioden**

$$
f \times \left[ \text{PV} = \frac{\text{FV}}{\left( 1 + \text{IR} \right)^t} \right]
$$
  
ex 
$$
0.010356 = \frac{33000}{\left( 1 + 5.5 \right)^8}
$$

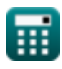

*Present Value Formulas...* 6/12

### **12) Barwert der zukünftigen Summe bei Zinseszinsperioden**

$$
\begin{aligned} \textbf{\textit{fv}} \\ \textbf{PV} &= \frac{\text{FV}}{\left(1+\left(\frac{\text{%RoR}}{C_{\rm n}}\right)\right)^{C_{\rm n}\cdot{\rm n_{Periods}}}} \\ \textbf{ex} \\ \overline{\left(17.45242=\frac{33000}{\left(1+\left(\frac{4.5}{11}\right)\right)^{11\cdot2}}\right)} \end{aligned}
$$

**13) Barwert des Pauschalbetrags** 

$$
\kappa\boxed{\text{PV}_\text{L}=\frac{\text{FV}}{\left(1+\text{IR}_\text{P}\right)^{\text{n}}}-\{\text{Periods}\}}
$$

$$
\boxed{\text{ex}}\ \frac{29369.88 = \frac{33000}{\left(1 + 0.06\right)^2}}
$$

### **14) Barwert für kontinuierliche Aufzinsung**

$$
\textbf{F} \overline{\textbf{F} \textbf{V}_{\text{cc}}=\frac{\textbf{F} \textbf{V}}{e^{\textbf{r} \cdot \textbf{n}_{\text{Periods}}}}}
$$
   
ex 
$$
29859.63 = \frac{33000}{e^{0.05 \cdot 2}}
$$

$$
\overline{\textbf{O}}
$$

**[Rechner öffnen](https://www.calculatoratoz.com/de/present-value-of-lumpsum-calculator/Calc-43416)** 

**[Rechner öffnen](https://www.calculatoratoz.com/de/present-value-of-future-sum-given-compounding-periods-calculator/Calc-186)** 

**[Rechner öffnen](https://www.calculatoratoz.com/de/present-value-for-continuous-compounding-calculator/Calc-44080)** 

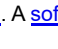

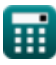

*Present Value Formulas...* 7/12

### **15) Barwertfaktor**

*f***x ex** FPVA = 1 − ((1 + r) −nPeriods) r 1.85941 = 1 − ((1 + 0.05) −2) 0.05

#### **16) Gegenwärtiger Wert der Annuität**

| Rechner $\text{öffnen } \mathcal{B}$                                                                                |  |
|----------------------------------------------------------------------------------------------------|--|
| PVAnnuity = $\left(\frac{p}{IR}\right) \cdot \left(1 - \left(\frac{1}{(1+IR)^n} - \{\text{Monthly}\}\right)\right)$ |  |
| ex $5090.909 = \left(\frac{28000}{5.5}\right) \cdot \left(1 - \left(\frac{1}{(1+5.5)^{13}}\right)\right)$           |  |
| 17) Kontinuierlicher Aufzinsungsfaktor des Barwerts $\mathcal{B}$                                                   |  |
| Ex $\overline{F}_{PV} = (e^{-r \cdot t})$                                                                           |  |
| ex $0.67032 = (e^{-0.05 \cdot 8})$                                                                                  |  |
| 18) PV von Perpetuity $\mathcal{B}$                                                                                 |  |
| Ex $\overline{PV}_p = \frac{D}{DR}$                                                                                 |  |
| ex $291.6667 = \frac{35}{0.12}$                                                                                     |  |

龠

$$
\overline{\mathbf{O}}
$$

**[Rechner öffnen](https://www.calculatoratoz.com/de/present-value-factor-calculator/Calc-44074)** 

*Present Value Formulas...* 8/12

#### **19) Wachsende Rentenzahlung anhand des Barwerts**

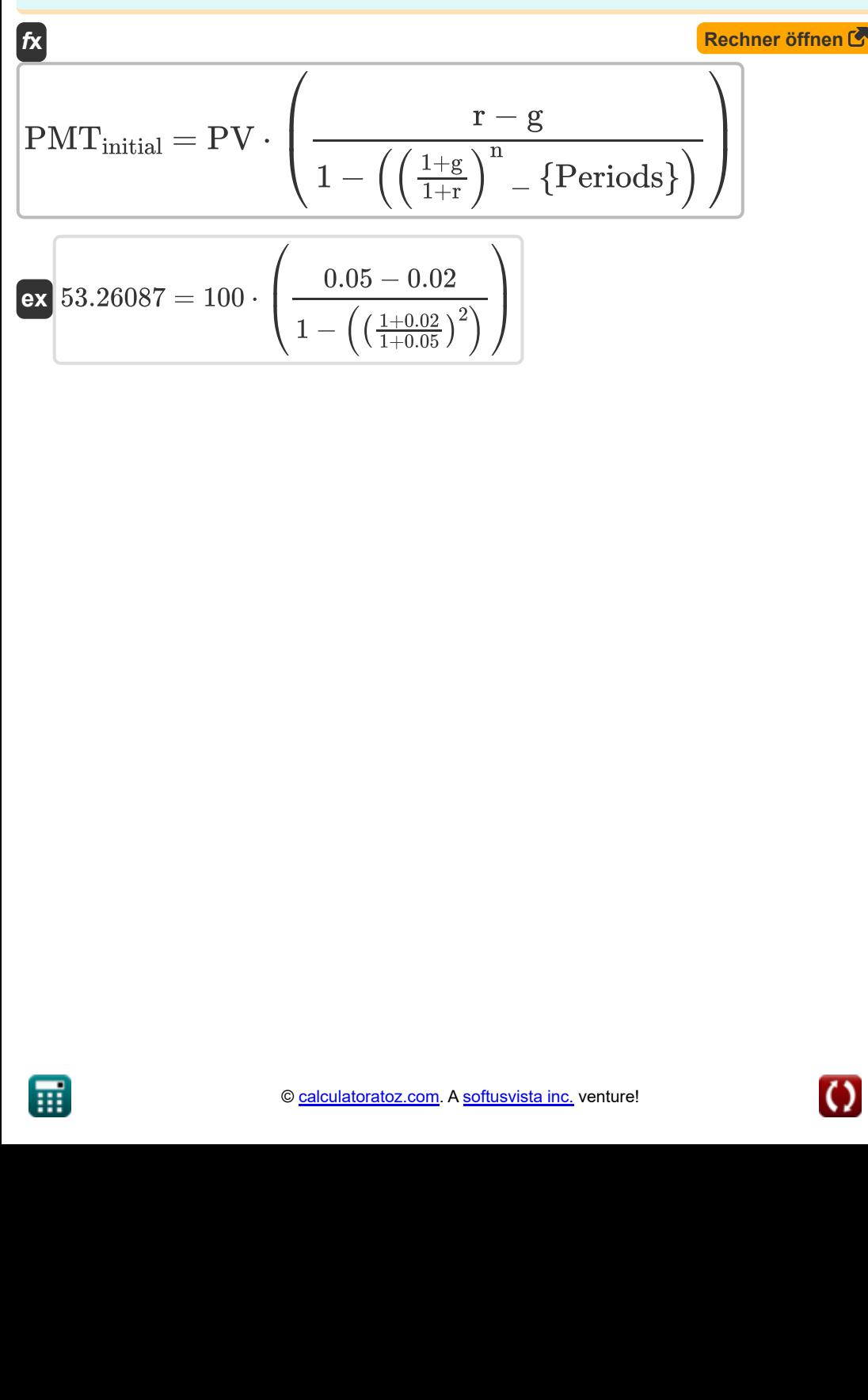

### **Verwendete Variablen**

- **%RoR** Rendite
- **C<sup>f</sup>** Cashflow pro Periode
- **C<sup>n</sup>** Verzinsungsperioden
- **D** Dividende
- **D1** Geschätzte Dividenden für die nächste Periode
- **DR** Diskontsatz
- **F<sub>PV</sub>** PV Kontinuierlicher Compounding-Faktor
- **FPVA** Annuitätenbarwertfaktor
- **FV** Zukünftiger Wert
- **g** Wachstumsrate
- **II** Erstinvestition
- **IR** Zinsrate
- **IR<sup>P</sup>** Zinssatz pro Periode
- **n<sup>c</sup>** Gesamtzahl der Aufzinsungen
- **nMonths** Anzahl der Monate
- **nPeriods** Anzahl der Perioden
- **p** Monatliche Bezahlung
- **P** Aktienkurs
- **P<sup>D</sup>** Fällige Rentenzahlung
- **P<sub>O</sub>** Ordentliche Rentenzahlung
- **PMT** In jedem Zeitraum geleistete Zahlung
- **PMTinitial** Anzahlung

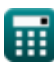

*Present Value Formulas...* 10/12

- **PV** Gegenwärtiger Wert
- **PVAD** Fällige Annuität Barwert
- **PVcc** Barwert mit kontinuierlicher Aufzinsung
- **PVDA** Barwert der aufgeschobenen Rente
- **PVga** Barwert der wachsenden Rente
- **PV<sup>L</sup>** Barwert der Pauschalsumme
- **PV<sup>p</sup>** PV der Ewigkeit
- **PVAnnuity** Barwert der Rente
- **r** Preis pro Periode
- **t** Gesamtzahl der Perioden
- **t<sup>d</sup>** Aufgeschobene Zeiträume

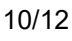

### **Konstanten, Funktionen, verwendete Messungen**

- Konstante: **e**, 2.71828182845904523536028747135266249 *Napier-Konstante*
- Funktion: **exp**, exp(Number) *Bei einer Exponentialfunktion ändert sich der Wert der Funktion bei jeder Änderung der unabhängigen Variablen um einen konstanten Faktor.*
- Funktion: **ln**, ln(Number) *Der natürliche Logarithmus, auch Logarithmus zur Basis e genannt, ist die Umkehrfunktion der natürlichen Exponentialfunktion.*

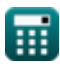

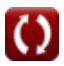

### **Überprüfen Sie andere Formellisten**

- **Grundlagen des Zeitwerts des Zukünftiger Wert Formeln Geldes Formeln**
- - **Gegenwärtiger Wert Formeln**

Fühlen Sie sich frei, dieses Dokument mit Ihren Freunden zu TEILEN!

**PDF Verfügbar in**

[English](https://www.calculatoratoz.com/PDF/Nodes/12260/Present-value-Formulas_en.PDF) [Spanish](https://www.calculatoratoz.com/PDF/Nodes/12260/Present-value-Formulas_es.PDF) [French](https://www.calculatoratoz.com/PDF/Nodes/12260/Present-value-Formulas_fr.PDF) [German](https://www.calculatoratoz.com/PDF/Nodes/12260/Present-value-Formulas_de.PDF) [Russian](https://www.calculatoratoz.com/PDF/Nodes/12260/Present-value-Formulas_ru.PDF) [Italian](https://www.calculatoratoz.com/PDF/Nodes/12260/Present-value-Formulas_it.PDF) [Portuguese](https://www.calculatoratoz.com/PDF/Nodes/12260/Present-value-Formulas_pt.PDF) [Polish](https://www.calculatoratoz.com/PDF/Nodes/12260/Present-value-Formulas_pl.PDF) [Dutch](https://www.calculatoratoz.com/PDF/Nodes/12260/Present-value-Formulas_nl.PDF)

*5/17/2024 | 6:27:15 AM UTC [Bitte hinterlassen Sie hier Ihr Rückkoppelung...](https://docs.google.com/forms/d/e/1FAIpQLSf4b4wDgl-KBPJGChMJCxFlqrHvFdmw4Z8WHDP7MoWEdk8QOw/viewform?usp=pp_url&entry.1491156970=Gegenw%C3%A4rtiger%20Wert%20Formeln)*